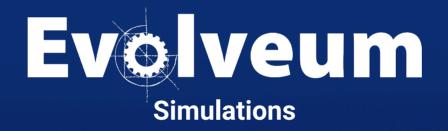

Pavol Mederly / December 2023 Senior Software Developer Agenda

- Overview
- Demonstration
- Customization
- Tips and tricks
- Future developments

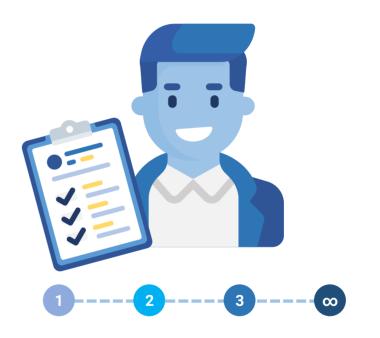

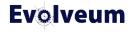

#### **An Overview**

- Identity management is a complex field
- Full understanding of the data is scarce
- Results of actions can be hard to predict
- Configuration errors can be disastrous
- Testing environment is expensive, and sometimes unfeasible

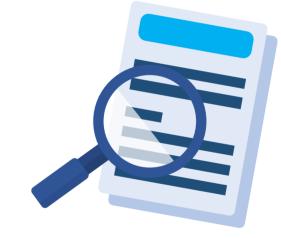

#### • Simulations

• Seeing the expected effects of actions in a safe way

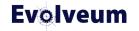

#### **Benefits of Simulations**

- Faster connect/clean-up/automate cycle
  - **connect**: new systems are connected to midPoint more easily
  - clean-up: data quality can be improved more efficiently
  - **automate**: processes (including *joiners* and *leavers*) are implemented in shorter time
- Reducing the risk throughout the cycle
- No need for separate testing environment
- Also in operational stage
  - supporting reorganizations movers
  - protect against unexpected events

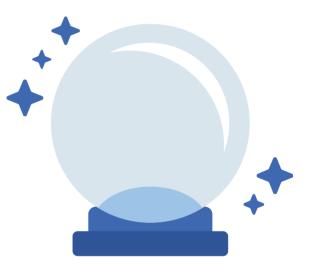

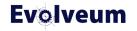

#### **Basic Terms**

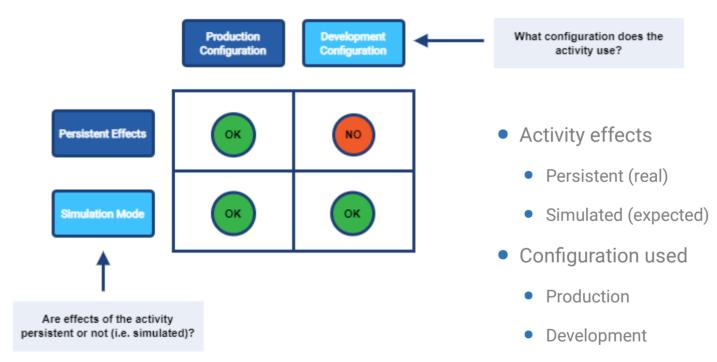

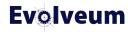

#### **Production and Development Configuration**

- Using the lifecycle state as a discriminator
  - production = active + deprecated
  - development = active + proposed
- Supported configuration items:
  - resource
  - resource object class and type
  - resource object attribute & association
  - synchronization reaction
  - abstract roles (role, org, service, archetype)
  - assignment and inducement
  - object template
  - mapping

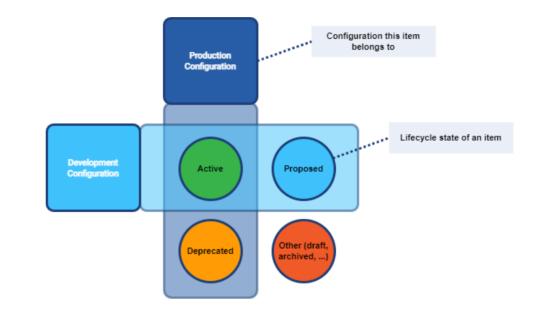

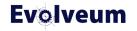

### Short demo

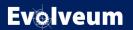

#### ← Back Simulation result: Reconciliation task: OpenLDAP: Account/default (simulated), 2023-12-06T23:30:18.597+01:00

#### **Q** View processed objects

| Simulation tag           | ask details                        | <ul> <li>Event marks</li> </ul> |                                 |                                 |                                |
|--------------------------|------------------------------------|---------------------------------|---------------------------------|---------------------------------|--------------------------------|
| Start<br>timestamp       | 6 December 2023 at<br>23:30:18 CET | Focus activated                 | Focus deactivated               | Focus renamed                   | Focus assignments changed      |
| End timestamp            | 6 December 2023 at                 | 0                               | 0                               | 0                               | 0                              |
|                          | 23:30:28 CET                       | More info 🕤                     | More info 🕤                     | More info 🕤                     | More info 🕤                    |
| Finished in              | 10 seconds                         | Focus archetype changed         | Focus parent organization refer | Focus role membership changed   | Projection activated           |
| Task                     | Reconciliation task:<br>OpenLDAP:  | 0                               | 0                               | 0                               | 0                              |
|                          | Account/default<br>(simulated)     | More info 🕤                     | More info ᅌ                     | More info \varTheta             | More info 🕤                    |
| Status                   | Finished                           | Projection deactivated          | Projection renamed              | Projection identifier changed   | Projection entitlement changed |
| Configuration            | Development                        | 4                               | 0                               | 0                               | 39                             |
| Added objects            | 0                                  | More info 오                     | More info 🕤                     | More info 🕤                     | More info 🕏                    |
| Deleted objects          | 4                                  | Projection password changed     | Resource object affected        | LDAP account modified           | LDAP service account modified  |
| Modified<br>objects      | 490                                | 0                               | 249                             | 249                             | 3                              |
| Unmodified               | 257                                | More info 🕤                     | More info 🕤                     | More info 🕤                     | More info \varTheta            |
| objects                  |                                    | <ul> <li>Metrics</li> </ul>     |                                 |                                 |                                |
| All processed<br>objects | 751                                | Attributes modified             | Attributes modified per account | Ratio of LDAP accounts modified |                                |
| Errors                   | 0                                  | 546                             | 2.229                           | 0.984                           |                                |

- Standard reports
  - All simulation results
  - Objects in the given simulation result (with/without metrics)
  - Items changed
  - Values changed

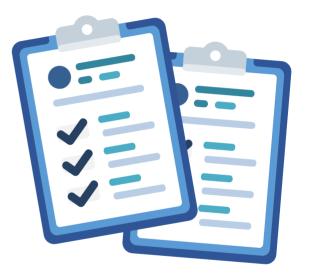

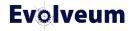

## Selected Parts of "Simulation Results" Report

| Event mark                     | Explicit metric                    | Aggregation function                    | Scope: resou | Value 💌 | Selection si 💌 | Selection total val 💌 | Domain si 💌 | Domain total val 💌 |
|--------------------------------|------------------------------------|-----------------------------------------|--------------|---------|----------------|-----------------------|-------------|--------------------|
| LDAP account modified          |                                    | Selection total value                   | HR           | 0       | 0              | C                     | 249         | 0                  |
| LDAP account modified          |                                    | Selection total value                   | OpenLDAP     | 249     | 249            | 249                   | 253         | 249                |
| LDAP service account modified  |                                    | Selection total value                   | HR           | 0       | 0              | C                     | 249         | 0                  |
| LDAP service account modified  |                                    | Selection total value                   | OpenLDAP     | 3       | 3              | 3                     | 253         | 3                  |
| Projection activated           |                                    | Selection total value                   | HR           | 0       | 0              | C                     | 249         | 0                  |
| Projection activated           |                                    | Selection total value                   | OpenLDAP     | 0       | 0              | C                     | 253         | 0                  |
| Projection deactivated         |                                    | Selection total value                   | HR           | 0       | 0              | C                     | 249         | 0                  |
| Projection deactivated         |                                    | Selection total value                   | OpenLDAP     | 4       | 4              | 4                     | 253         | 4                  |
| Projection entitlement changed |                                    | Selection total value                   | HR           | 0       | 0              | C                     | 249         | 0                  |
| Projection entitlement changed |                                    | Selection total value                   | OpenLDAP     | 39      | 39             | 39                    | 253         | 39                 |
| Projection identifier changed  |                                    | Selection total value                   | HR           | 0       | 0              | C                     | ) 249       | 0                  |
| Projection identifier changed  |                                    | Selection total value                   | OpenLDAP     | 0       | 0              | C                     | 253         | 0                  |
| Projection password changed    |                                    | Selection total value                   | HR           | 0       | 0              | C                     | 249         | 0                  |
| Projection password changed    |                                    | Selection total value                   | OpenLDAP     | 0       | 0              | C                     | 253         | 0                  |
| Projection renamed             |                                    | Selection total value                   | HR           | 0       | 0              | C                     | 249         | 0                  |
| Projection renamed             |                                    | Selection total value                   | OpenLDAP     | 0       | 0              | C                     | 253         | 0                  |
| Resource object affected       |                                    | Selection total value                   | HR           | 0       | 0              | C                     | 249         | 0                  |
| Resource object affected       |                                    | Selection total value                   | OpenLDAP     | 249     | 249            | 249                   | 253         | 249                |
|                                | attribute-modifications            | Selection total value                   | HR           | 0       | 0              | C                     | 249         | 0                  |
|                                | attribute-modifications            | Selection total value                   | OpenLDAP     | 546     | 245            | 546                   | 253         | 546                |
|                                | Idap-accounts-modified-ratio       | Selection size to domain size           | OpenLDAP     | 0.984   | 249            | 249                   | 253         | 249                |
|                                | modifications-per-account-modified | Selection total value to selection size | HR           |         | 0              | C                     | 249         | 0                  |
|                                | modifications-per-account-modified | Selection total value to selection size | OpenLDAP     | 2.229   | 245            | 546                   | 253         | 546                |

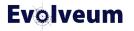

| Name                                     | Resource   |          | Event mark |                         | Selecte - | Valu 💌                     |
|------------------------------------------|------------|----------|------------|-------------------------|-----------|----------------------------|
| uid=dmarsden.ou=people.dc=example.dc=com | OpenLDAP   | Modified |            | attribute-modifications |           | 2                          |
| uid=ncathcar.ou=people.dc=example.dc=com | OpenLDAP   | Modified |            | attribute-modifications | true      | 2                          |
| uid=telie,ou=people,dc=example,dc=com    | OpenLDAP   | Modified |            | attribute-modifications | true      | 2                          |
| uid=tcornish,ou=people,dc=example,dc=com | OpenLDAP   | Modified |            | attribute-modifications | true      | 3                          |
| uid=wlomax.ou=people,dc=example,dc=com   | OpenLDAP   | Modified |            | attribute-modifications | true      | 3                          |
| uid=pstiller.ou=people,dc=example,dc=com | OpenLDAP   | Modified |            | attribute-modifications | true      | 2                          |
| uid=cressler.ou=people.dc=example.dc=com | OpenLDAP   | Modified |            | attribute-modifications | true      | 3                          |
| uid=mblythe.ou=people.dc=example.dc=com  | OpenLDAP   | Modified |            | attribute-modifications | true      | 2                          |
| uid=lforney.ou=people,dc=example,dc=com  | OpenLDAP   | Modified |            | attribute-modifications | true      | 2                          |
| uid=msheley.ou=people,dc=example,dc=com  | OpenLDAP   | Modified |            | attribute-modifications | true      | 2                          |
| uid=mreeves.ou=people.dc=example.dc=com  | OpenLDAP   | Modified |            | attribute-modifications | true      | 2<br>2<br>2<br>2<br>2<br>2 |
| uid=rshanaha.ou=people,dc=example,dc=com | OpenLDAP   | Modified |            | attribute-modifications | true      |                            |
| uid=afrances.ou=people.dc=example.dc=com | OpenLDAP   | Modified |            | attribute-modifications | true      | 2                          |
| uid=mattaway.ou=people,dc=example,dc=com | OpenLDAP   | Modified |            | attribute-modifications | true      | 2                          |
| uid=bvandegr.ou=people,dc=example,dc=com | OpenLDAP   | Modified |            | attribute-modifications | true      | 2                          |
| uid=dtannehi,ou=people,dc=example,dc=com | OpenLDAP   | Modified |            | attribute-modifications | true      | 2<br>2                     |
| uid=jquach.ou=people.dc=example.dc=com   | OpenLDAP   | Modified |            | attribute-modifications | true      | 2                          |
| uid=acusick.ou=people,dc=example,dc=com  | OpenLDAP   | Modified |            | attribute-modifications | true      | 2                          |
| uid=mstimpso,ou=people,dc=example,dc=com | OpenLDAP   | Modified |            | attribute-modifications | true      | 2<br>2                     |
| uid=tjenning,ou=people,dc=example,dc=com | OpenLDAP   | Modified |            | attribute-modifications | true      | 2                          |
| uid=jnecaise.ou=people,dc=example,dc=com | OpenLDAP   | Modified |            | attribute-modifications | true      | 3                          |
| uid=hlavoie.ou=people.dc=example.dc=com  | OpenLDAP   | Modified |            | attribute-modifications | true      | 3                          |
| uid=tkifer,ou=people,dc=example,dc=com   | OpenLDAP   | Modified |            | attribute-modifications | true      | 2                          |
| uid=mescobed,ou=people,dc=example,dc=con | 1 OpenLDAP | Modified |            | attribute-modifications | true      | 2                          |
| uid=oho,ou=people,dc=example,dc=com      | OpenLDAP   | Modified |            | attribute-modifications | true      | 2                          |
| uid=jgerald.ou=people,dc=example,dc=com  | OpenLDAP   | Modified |            | attribute-modifications | true      | 2                          |
| uid=vlam,ou=people,dc=example,dc=com     | OpenLDAP   | Modified |            | attribute-modifications | true      | 2                          |
| uid=rwunsch.ou=people,dc=example,dc=com  | OpenLDAP   | Modified |            | attribute-modifications | true      | 2<br>2<br>2<br>2<br>2<br>2 |
| uid=cmoak.ou=people,dc=example,dc=com    | OpenLDAP   | Modified |            | attribute-modifications | true      | 2                          |
| uid=amcnicho.ou=people.dc=example.dc=com | OpenLDAP   | Modified |            | attribute-modifications | true      |                            |
| uid=csilveir.ou=people.dc=example.dc=com | OpenLDAP   | Modified |            | attribute-modifications | true      | 2                          |

| Name Item changed                                        | Cld value(s)             | ▼ New value(s)       |
|----------------------------------------------------------|--------------------------|----------------------|
| uid=dmarsden,ou=people,dc=example,dc=covattributes/ou    | Training                 |                      |
| uid=ncathcar.ou=people.dc=example.dc=con•attributes/ou   | Strategy - Planning      |                      |
| uid=telie.ou=people.dc=example.dc=com attributes/ou      | Professional Services    |                      |
| uid=tcornish.ou=people,dc=example,dc=com attributes/mail | cornish6@ext.example.org | tcornish@example.org |
| uid=tcornish.ou=people.dc=example.dc=com attributes/ou   | Sales                    |                      |
| uid=wlomax.ou=people,dc=example,dc=com attributes/mail   | lomax4@ext.example.org   | wlomax@example.org   |
| uid=wlomax.ou=people,dc=example,dc=com attributes/ou     | Inventory                |                      |
| uid=pstiller.ou=people.dc=example.dc=com attributes/ou   | Training                 |                      |
| uid=cressler.ou=people.dc=example.dc=com attributes/mail | ressler6@ext.example.org | cressler@example.org |
| uid=cressler,ou=people,dc=example,dc=com attributes/ou   | Business Development     |                      |
| uid=mblythe.ou=people,dc=example,dc=com attributes/ou    | Design                   |                      |
| uid=lforney,ou=people,dc=example,dc=com attributes/ou    | Logistics                |                      |
| uid=msheley.ou=people,dc=example,dc=com attributes/ou    | Marketing                |                      |
| uid=mreeves.ou=people,dc=example,dc=con•attributes/ou    | Human Resources          |                      |
| uid=rshanaha.ou=people,dc=example,dc=corattributes/ou    | Professional Services    |                      |
| uid=afrances.ou=people.dc=example.dc=con•attributes/ou   | Customer Service         |                      |
| uid=mattaway.ou=people,dc=example,dc=co+attributes/ou    | Strategy - Planning      |                      |
| uid=bvandegr.ou=people,dc=example,dc=corattributes/ou    | Purchasing               |                      |
| uid=dtannehi.ou=people,dc=example,dc=con•attributes/ou   | Accounting               |                      |
| uid=jquach.ou=people.dc=example.dc=com attributes/ou     | Quality Assurance        |                      |
| uid=acusick.ou=people,dc=example,dc=com attributes/ou    | Information Technology   |                      |
| uid=mstimpso.ou=people,dc=example,dc=co+attributes/ou    | Inventory                |                      |
| uid=tjenning,ou=people,dc=example,dc=com attributes/ou   | Administration           |                      |
| uid=jnecaise.ou=people,dc=example,dc=com attributes/mail | necaise9@ext.example.org | jnecaise@example.org |
| uid=jnecaise.ou=people,dc=example,dc=com attributes/ou   | Accounting               |                      |
| uid=hlavoie,ou=people,dc=example,dc=com attributes/mail  | lavoie6@ext.example.org  | hlavoie@example.org  |
| uid=hlavoie,ou=people,dc=example,dc=com attributes/ou    | Business Development     |                      |
| uid=tkifer.ou=people.dc=example.dc=com attributes/ou     | Training                 |                      |
| uid=mescobed.ou=people,dc=example,dc=coattributes/ou     | Logistics                |                      |
| uid=oho,ou=people,dc=example,dc=com attributes/ou        | Marketing                |                      |
| uid=jgerald.ou=people.dc=example.dc=com attributes/ou    | Warehouse                |                      |
| uid=vlam.ou=people,dc=example,dc=com attributes/ou       | Support Services         |                      |
| uid=rwunsch.ou=people,dc=example,dc=com attributes/ou    | Supply Chain             |                      |
| uid=cmoak.ou=people.dc=example.dc=com attributes/ou      | Manufacturing            |                      |

# **Simulation Metrics**

#### Event marks

| Focus activated             | Focus deactivated                           | Focus renamed                 | Focus assignments changed      |
|-----------------------------|---------------------------------------------|-------------------------------|--------------------------------|
| 0                           | 0                                           | 0                             | 0                              |
| More info 🕤                 | More info 🤤                                 | More info 🕤                   | More info 🕤                    |
| Focus archetype changed     | Focus parent organization reference changed | Focus role membership changed | Projection activated           |
| 0                           | 0                                           | 0                             | 0                              |
| More info 🕤                 | More info 😏                                 | More info 🥑                   | More info 🕥                    |
| Projection deactivated      | Projection renamed                          | Projection identifier changed | Projection entitlement changed |
| 4                           | 0                                           | 0                             | 39                             |
| More info 😌                 | More info 🗢                                 | More info \varTheta           | More info 오                    |
| Projection password changed | Resource object affected                    | LDAP account modified         | LDAP service account modified  |
| 0                           | 249                                         | 249                           | 3                              |
| More info 🚭                 | More info 🕤                                 | More info 🕤                   | More info 🕤                    |

#### Metrics

 Attributes modified
 Attributes modified per account
 Ratio of LDAP accounts modified

 546
 2.229
 0.984

Numeric values attached to individual processed objects or their aggregations

| Туре              | Example                      | Values     | Searchable | Customizable |
|-------------------|------------------------------|------------|------------|--------------|
| built-in          | added, deleted, modified     | 0 or 1     | yes        | no           |
| event mark based  | focus activated, deactivated | 0 or 1     | yes        | yes          |
| explicit (custom) | number of modifications      | any number | not yet    | yes          |

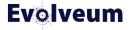

## **Event Marks**

- Operations can be classified by attaching marks
- Used by simulations, later: audit, dashboards
  - Meant to (eventually) replace policy situations
- Default set of marks provided
- Not to be confused with **object marks**

| Focus activated           | Focus deactivated             | Focus renamed               |
|---------------------------|-------------------------------|-----------------------------|
| 0                         | 0                             | 0                           |
| More info 🕥               | More info 🕥                   | More info \varTheta         |
| Focus assignments changed | Focus archetype changed       | Focus parent organization . |
| 0                         | 0                             | 0                           |
| More info 🕤               | More info 🕥                   | More info 🕏                 |
| Focus role membership ch  | Projection activated          | Projection deactivated      |
| 0                         | 0                             | 0                           |
| More info 🕥               | More info 🕤                   | More info 🕤                 |
| Projection renamed        | Projection identifier changed | Projection entitlement cha. |
| 0                         | 0                             | 0                           |
| More info 🕤               | More info 🕥                   | More info ᅌ                 |
| Projection password chang | Resource object affected      |                             |
| 0                         | 5                             |                             |
| More info 🕤               | More info 🔿                   |                             |

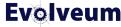

#### **Example: "Focus Renamed" Mark**

```
<mark xmlns="http://midpoint.evolveum.com/xml/ns/public/common/common-3"
      oid="0000000-0000-0000-0000-00000000712">
    <name>Focus renamed</name>
    <description>Operation that renamed the focus</description>
    <assignment>
        <targetRef oid="00000000-0000-0000-0000-000000000000" type="ArchetypeType"/>
    </assignment>
    <displayOrder>120</displayOrder>
    <policyRule>
        <policyConstraints>
            <modification>
                <operation>modify</operation>
                <item>name</item>
            </modification>
        </policyConstraints>
    </policyRule>
</mark>
```

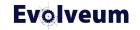

### Example: "Service Account Modified" Mark

| <mark <="" th="" xmlns="http://midpoint.evolveum.com/xml/ns/public/common/common-3"></mark>                                                                                                    |
|----------------------------------------------------------------------------------------------------|
| <pre>xmlns:ri="http://midpoint.evolveum.com/xml/ns/public/resource/instance-3"</pre>                                                                                                    |
| xmlns:q="http://prism.evolveum.com/xml/ns/public/querv-3"                                                                                                    |
| oid="5dbdc23e-2135-4537-ac97-d47bc066fa46">                                                                                                    |
| <name>Service account modified</name>                                                                                                    |
| <assignment></assignment>                                                                                                    |
| <targetref oid="00000000-0000-0000-0000-0000000000000&lt;/td&gt;&lt;/tr&gt;&lt;tr&gt;&lt;td&gt;&lt;/assignment&gt;&lt;/td&gt;&lt;/tr&gt;&lt;tr&gt;&lt;td&gt;&lt;pre&gt;&lt;displayOrder&gt;900&lt;/displayOrder&gt; &lt;math&gt;\leftarrow!&lt;/math&gt; show this mark at the end&lt;/pre&gt;&lt;/td&gt;&lt;/tr&gt;&lt;tr&gt;&lt;td&gt;&lt;pre&gt;&lt;pre&gt;cpolicyRule&gt;&lt;/pre&gt;&lt;/td&gt;&lt;/tr&gt;&lt;tr&gt;&lt;td&gt;&lt;pre&gt;&lt;policyConstraints&gt;&lt;/pre&gt;&lt;/td&gt;&lt;/tr&gt;&lt;tr&gt;&lt;td&gt;&lt;pre&gt;&lt;objectState&gt;&lt;/pre&gt;&lt;/td&gt;&lt;/tr&gt;&lt;tr&gt;&lt;td&gt;&lt;filter&gt;&lt;/td&gt;&lt;/tr&gt;&lt;tr&gt;&lt;td&gt;&lt;q:text&gt;resourceRef matches (oid = '32531590-4606-4333-9cc2-0faalae68509')&lt;/q:text&gt; &lt;math&gt;\leftarrow&lt;/math&gt;!&lt;/td&gt;&lt;/tr&gt;&lt;tr&gt;&lt;td&gt;&lt;/filter&gt;&lt;/td&gt;&lt;/tr&gt;&lt;tr&gt;&lt;td&gt;&lt;/objectState&gt;&lt;/td&gt;&lt;/tr&gt;&lt;tr&gt;&lt;td&gt;&lt;pre&gt;&lt;objectState&gt;&lt;/pre&gt;&lt;/td&gt;&lt;/tr&gt;&lt;tr&gt;&lt;td&gt;&lt;filter&gt;&lt;/td&gt;&lt;/tr&gt;&lt;tr&gt;&lt;td&gt;&lt;q:text&gt;attributes/ri:employeeType = " q:text="" service"<=""></targetref> |
|                                                                                                    |
|                                                                                                    |
| <pre><or> <!-- copied from "resource object affected" event mark <math-->\rightarrow</or></pre>                                                                                                    |
| <modification></modification>                                                                                                    |
| <operation>modify</operation>                                                                                                    |
| <pre><specialitem>resourceObjectItem</specialitem></pre>                                                                                                    |
|                                                                                                    |
| <modification></modification>                                                                                                    |
| $\leftarrow$ !— We assume that ADD/DELETE always modifies the state of the resource $\rightarrow$                                                                                                    |
| <pre><operation> add</operation> </pre>                                                                                                    |
| <pre><operation>delete</operation></pre>                                                                                                    |
|                                                                                                    |
|                                                                                                    |
|                                                                                                    |
| <pre><evaluationtarget>projection</evaluationtarget></pre>                                                                                                    |
| <pre></pre>                                                                                                    |
|                                                                                                    |

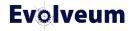

#### Metric Domain, Selection, and Value

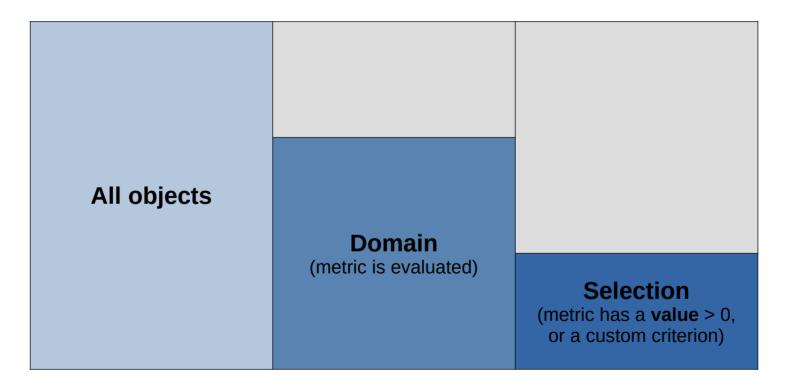

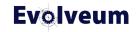

### **Custom Metric Definition**

```
<metric>
    <identifier>attribute-modifications</identifier>
    <display>
        <label>Attributes modified</label>
    </display>
    <computation>
        <domain>
            <expression>
                <script>
                    <code>processedObject.shadow</code>
                </script>
            </expression>
        </domain>
        <valueExpression>
            <script>
                <code>processedObject.attributeModificationsCount</code>
            </script>
        </valueExpression>
    </computation>
</metric>
```

© 2023 Evolveum s.r.o. All rights reserved.

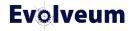

#### **Metrics Aggregation**

```
<metric>
<identifier>modifications-per-account-modified</identifier>
<display>
<label>Attributes modified per account</label>
</display>
<aggregation>
<aggregationFunction>selectionTotalValueToSelectionSize</aggregationFunction>
<source>
<ii><identifier>attribute-modifications</identifier>
</aggregation>
</metric>
```

#### Metrics

Attributes modified

546

Attributes modified per account

2.229

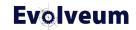

# **Metrics Aggregation**

| Aggregation function                  | Description                                                       |
|---------------------------------------|-------------------------------------------------------------------|
| selectionSize                         | number of objects selected by this metric                         |
| selectionTotalValue                   | sum of metric values for all objects selected by this metric      |
| domainSize                            | number of objects in the domain of this metric                    |
| domainTotalValue                      | sum of metric values for all objects in the domain of this metric |
| domainTotalValueToDomainSize          | domainTotalValue / domainSize                                     |
| selectionTotalValueToDomainSize       | selectionTotalValue / domainSize                                  |
| selectionTotalValueToSelectionSize    | selectionTotalValue / selectionSize                               |
| selectionSizeToDomainSize             | selectionSize / domainSize                                        |
| selectionTotalValueToDomainTotalValue | selectionTotalValue / domainTotalValue                            |
| domainMinValue                        | minimal metric value in the domain                                |
| selectionMinValue                     | minimal metric value in the selection                             |
| domainMaxValue                        | maximum metric value in the domain                                |
| selectionMaxValue                     | maximum metric value in the selection                             |

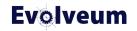

#### How to Run Simulations

- On foreground
  - GUI: "import preview" (development or production)
  - GUI: "preview changes" (production only)
  - API: ModelInteractionService.executeWithSimulationResult
- On background
  - Synchronization, recomputation, scripting, change execution activities
  - GUI: various places where tasks are created
  - Via task settings:
    - activity/execution/mode (full, preview)
    - activity/execution/configurationToUse (production, development)
    - activity/reporting/simulationResult (enabled, definition)

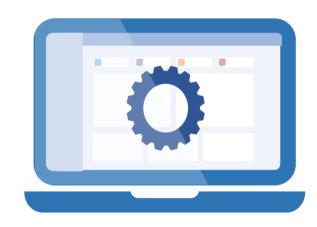

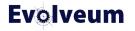

#### **Tips and Tricks: Replacing Configuration Items**

- Simulating configuration items replacement
  - Create a clone of the item in the "proposed" state
  - Original item set to "deprecated"
- It can be used for the majority of mappings, all assignments, inducements, synchronization reactions, and object templates (using a workaround)
- For others, the recommended way is to replace just the relevant parts

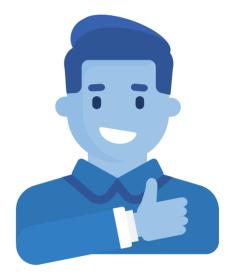

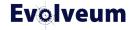

#### **Tips and Tricks: Avoiding Unsafe Operations**

- Beware of a custom code!
- Stay with documented API, do not call lower-level APIs
  - midpoint.\* methods are OK (except for two of them, see docs)
- Avoid actions outside midPoint: files, sockets, ...
- Use task.getExecutionMode() to check if necessary

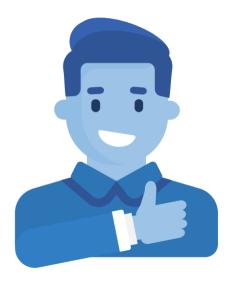

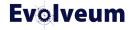

#### Limitations

- Simulated changes are just recorded, not used for subsequent operations
  - Create-on-demand is reported multiple times
- Multi-node tasks are not supported
- Approvals and notifications are skipped

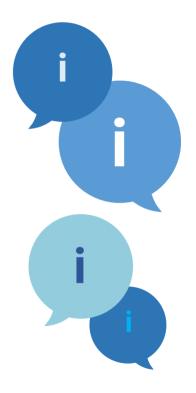

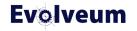

#### **Future Work: Shadow Management Simulation**

- Allows simulating shadow classification and correlation processes
- Synchronization is always skipped in this mode
- Experimental because of minor usability limitations

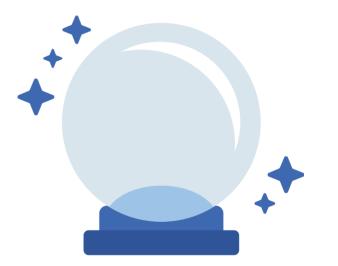

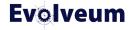

## **Future Work: Others**

- Overcoming the limitations
- Better support for role management
- Policy-based validation of input data
- Reducing the amount of data

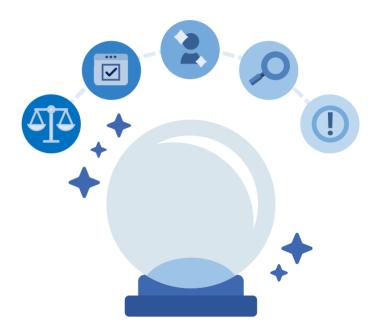

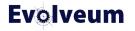

- Simulations feature is a powerful tool to be used when developing, maintaining, and operating a midPoint-based solution
- Speed, confidence, safety
- Powerful configuration options

- For more information, please see
  - https://docs.evolveum.com/midpoint/reference/simulation/
  - First Steps Methodology webinar by Ivan Noris: https://www.youtube.com/watch?v=suo775ym\_PE

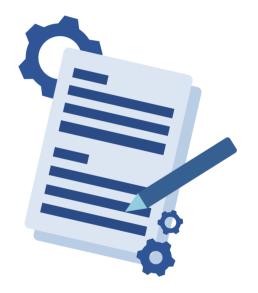

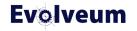

#### **Next Webinars**

- Upgrade with Ninja, January 25, 2024
- More webinars coming in 2024

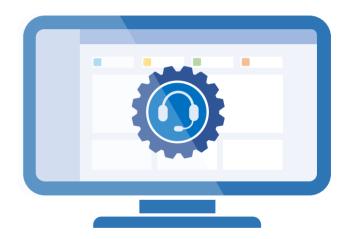

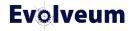

### Meet us at TIIME

- Jan 29 Feb 01, 2024, Copenhagen, Denmark
- MidPoint Working Group (Jan 29 30)
  - 3 workshops and lot of the presentations
- See the agenda
- Call for speakers
  - Contact us at marketing@evolveum.com
- Register here: https://tiime-unconference.eu/

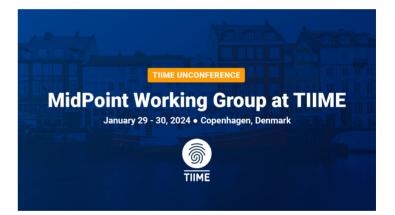

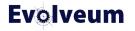

# Thank you for your attention

Do you have any questions? Feel free to contact us at info@evolveum.com

Follow us on social media or join us at GitHub or Gitter!

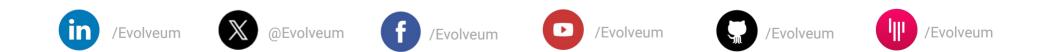

© 2023 Evolveum s.r.o. All rights reserved.